## Package 'RcppCGAL'

March 21, 2022

Type Package Title Rcpp Integration for CGAL Version 5.4.1 Date 2022-03-18 Author Eric Dunipace [aut, cre] (<<https://orcid.org/0000-0001-8909-213X>>) Maintainer Eric Dunipace <edunipace@mail.harvard.edu> Description Creates a header only package to link to the CGAL (Computational Geometry Algorithms Library) header files in Rcpp. There are a variety of potential uses for the software such as Hilbert sorting, KDtree nearest neighbors, and convex hull algorithms. There is only one R function in this package, which returns the current version of the CGAL library included. For more information about how to use the header files, see the CGAL documentation at <<https://www.cgal.org>>. Currently includes the CGAL 5.4 stable release. License GPL  $(>= 3)$ 

Imports utils, Rcpp

BugReports <https://github.com/ericdunipace/RcppCGAL/issues>

NeedsCompilation no

RoxygenNote 7.1.1

Repository CRAN

Date/Publication 2022-03-21 08:30:22 UTC

## R topics documented:

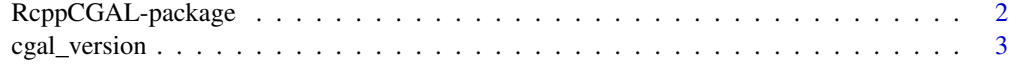

**Index** [4](#page-3-0)

<span id="page-1-0"></span>

#### Description

Creates a header only package to link to the CGAL (Computational Geometry Algorithms Library) header files in Rcpp. There are a variety of potential uses for the software such as Hilbert sorting, KDtree nearest neighbors, and convex hull algorithms. There is only one R function in this package, which returns the current version of the CGAL library included. For more information about how to use the header files, see the CGAL documentation at <https://www.cgal.org>. Currently includes the CGAL 5.4 stable release.

#### Author(s)

Maintainer: Eric Dunipace <edunipace@mail.harvard.edu> [\(ORCID\)](https://orcid.org/0000-0001-8909-213X)

#### References

The CGAL Project. (2022). CGAL User and Reference Manual (5.4). Retrieved from <https://doc.cgal.org/5.4/Manual/packa

#### See Also

Useful links:

## End(Not run)

• Report bugs at <https://github.com/ericdunipace/RcppCGAL/issues>

#### Examples

```
## Not run:
# To use this in a C++ file make sure you add an appropriate
# dependency in your header C++ code. Make sure to use CGAL/basic.h
#include <Rcpp.h>
// [[Rcpp::depends(RcppCGAL)]]
#include <CGAL/basic.h>
// function code
```
<span id="page-2-0"></span>

## Description

Return CGAL version

## Usage

cgal\_version()

#### Value

prints the CGAL version of the package

# <span id="page-3-0"></span>Index

cgal\_version, [3](#page-2-0)

RcppCGAL *(*RcppCGAL-package*)*, [2](#page-1-0) RcppCGAL-package, [2](#page-1-0)